# OSPF for IPv6

#### ISP Workshops

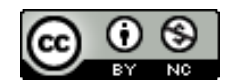

**These materials are licensed under the Creative Commons Attribution-NonCommercial 4.0 International license (http://creativecommons.org/licenses/by-nc/4.0/)**

Last updated 17<sup>th</sup> May 2014 and the set of the set of the set of the set of the set of the set of the set of the set of the set of the set of the set of the set of the set of the set of the set of the set of the set of th

## Acknowledgements

- p This material originated from the Cisco ISP/IXP Workshop Programme developed by Philip Smith & Barry Greene
- p Use of these materials is encouraged as long as the source is fully acknowledged and this notice remains in place
- p Bug fixes and improvements are welcomed
	- n Please email *workshop (at) bgp4all.com*

Philip Smith

## Recap: OSPFv2

- p April 1998 was the most recent revision (RFC 2328)
- p OSPF uses a 2-level hierarchical model
- □ SPF calculation is performed independently for each area
- □ Typically faster convergence than DVRPs
- p Relatively low, steady state bandwidth requirements

## OSPFv3 overview

- p OSPF for IPv6
- p Based on OSPFv2, with enhancements
- □ Distributes IPv6 unicast prefixes
- p Runs directly over IPv6
- p Ships-in-the-night with OSPFv2
- p OSPFv3 does **not** carry IPv4 prefixes
	- **RFC5838 proposes an extension which adds address family** support

## OSPFv3 / OSPFv2 Similarities

- p Basic packet types
	- **Hello, DBD, LSR, LSU, LSA**
- □ Mechanisms for neighbor discovery and adjacency formation
- $\square$  Interface types
	- P2P, P2MP, Broadcast, NBMA, Virtual
- □ LSA flooding and aging
- p Nearly identical LSA types

OSPFv3 runs on a Link instead of per IP Subnet

- p A link by definition is a medium over which two nodes can communicate at link layer
- p In IPv6 multiple IP subnet can be assigned to a link and two nodes in different subnet can communicate at link layer therefore OSPFv3 is running per link instead of per IP subnet
- p An Interface connect to a link and multiple interface can be connected to a link

Support of Multiple Instance per Link

- p New field (instance) in OSPF packet header allow running multiple instance per link
- p Instance ID should match before packet being accepted
- p Useful for traffic separation, multiple areas per link and address families (RFC5838)

Address Semantic Change in LSA

- p Router and Network LSA carry only topology information
- p Router LSA can be split across multiple LSAs; Link State ID in LSA header is a fragment ID
- p Intra area prefix are carried in a new LSA payload called intraarea-prefix-LSAs
- p Prefix are carried in payload of inter-area and external LSA

Generalisation of Flooding Scope

- p In OSPFv3 there are three flooding scope for LSAs (link-local scope, area scope, AS scope) and they are coded in LS type explicitly
- □ In OSPFv2 initially only area and AS wide flooding was defined; later opaque LSAs introduced link local scope as well

Explicit Handling of Unknown LSA

- p The handling of unknown LSA is coded via U-bit in LS type
- p When U bit is set, the LSA is flooded with the corresponding flooding scope, as if it was understood
- p When U bit is clear, the LSA is flooded with link local scope
- p In v2 unknown LSA were discarded

Authentication is Removed from OSPF

- p Authentication in OSPFv3 has been removed
- p OSPFv3 relies now on the IPv6 authentication header since OSPFv3 run over IPv6
- p Autype and Authentication field in the OSPF packet header therefore have been suppressed

OSPF Packet format has been changed

p The mask field has been removed from Hello packet p IPv6 prefix are only present in payload of Link State update packet

Two New LSAs Have Been Introduced

p Link-LSA has a link local flooding scope and has three purposes:

- $\blacksquare$  The router link local address
- List all IPv6 prefixes attached to the link
- Assert a collection of option bit for the Router-LSA
- p Intra-area-prefix-LSA
	- n Used to advertise router's IPv6 address within the area

## Inter-Area Prefix LSA

- p Describes the destination outside the area but still in the AS
- p Summary is created for one area, which is flooded out in all other areas
- p Originated by an ABR
- p Only intra-area routes are advertised into the backbone
- p Link State ID simply serves to distinguish inter-area-prefix-LSAs originated by the same router
- p Link-local addresses must never be advertised in inter-areaprefix-LSAs

# LSA Types

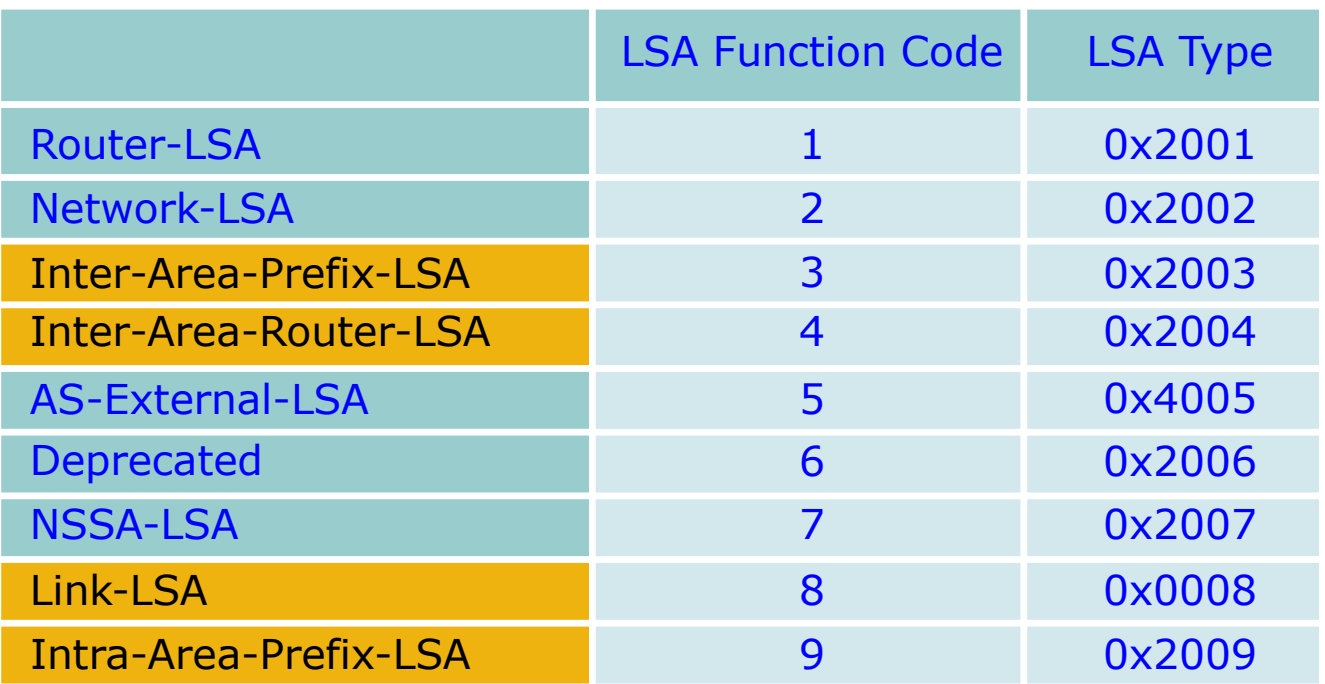

NEW LSAs

## Configuring OSPFv3 in Cisco IOS

- p Similar to OSPFv2
	- **n** Prefixing existing Interface and Exec mode commands with "**ipv6**"
- p Interfaces configured directly
	- **n** Replaces network command
	- (Also available in OSPFv2 from IOS 12.4)
- p "Native" IPv6 router mode
	- **n** Not a sub-mode of router ospf

## Configuring OSPFv3

p Setting up the OSPFv3 process:

**[no] ipv6 router ospf <process ID>**

p Applying the OSPFv3 process to an interface:

**interface <router-int-name>** [no] ipv6 ospf <process ID> area <area ID>

p Configuring summarisation:

ipv6 router ospf <process ID> [no] area <area ID> range <prefix>/<length>

#### OSPFv3 exec mode commands

p Exec mode commands:

show ipv6 ospf [<process ID>] clear ipv6 ospf [<process ID>]

p Showing new LSA:

show ipv6 ospf [<process ID>] database link show ipv6 ospf [<process ID>] database prefix

## OSPFv3 Authentication

p Configuring authentication per area:

**n** SPI value has to be unique per area:

```
ipv6 router ospf <process ID>
 area 0 authentication ipsec spi 256 md5 <passwd>
```
p Disabling authentication on a specific link when area authentication is activated:

```
interface fastethernet 0/0
 ipv6 ospf authentication null
```
- p Configuring authentication per interface:
	- **n** SPI value has to be unique per link:

```
interface fastethernet 0/0
 ipv6 ospf authentication ipsec spi 256 md5 <passwd>
```
### OSPFv3 Debug Commands

#### p Adjacency is not appearing

**[no] debug ipv6 ospf adj [no] debug ipv6 ospf hello**

#### p SPF is running constantly

**[no] debug ipv6 ospf spf [no] debug ipv6 ospf flooding [no] debug ipv6 ospf events [no] debug ipv6 ospf lsa-generation [no] debug ipv6 ospf database-timer**

#### p General purpose

**[no] debug ipv6 ospf packets [no] debug ipv6 ospf retransmission [no] debug ipv6 ospf tree**

### OSPFv3 Configuration Example

#### **Router1# interface POS1/1 ipv6 address 2001:db8:FFFF:1::1/64 ipv6 ospf 100 area 0 ! interface POS2/0 ipv6 address 2001:db8:1:1::2/64 ipv6 ospf 100 area 1 ! ipv6 router ospf 100 log-adjacency-changes ! Router2# interface POS3/0 ipv6 address 2001:db8:1:1::1/64 ipv6 ospf 100 area 1 ! ipv6 router ospf 100 log-adjacency-changes**

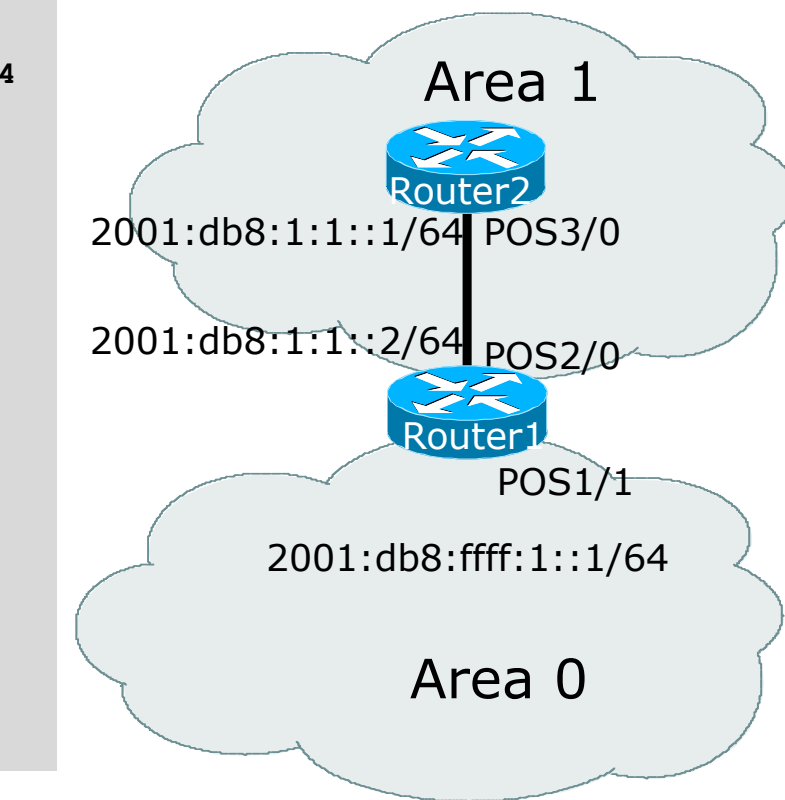

#### OSPFv3 Interface Status

**Router2#sh ipv6 ospf int pos 3/0 POS3/0 is up, line protocol is up Link Local Address FE80::290:86FF:FE5D:A000, Interface ID 7 Area 1, Process ID 100, Instance ID 0, Router ID 10.1.1.4** Network Type POINT TO POINT, Cost: 1 **Transmit Delay is 1 sec, State POINT\_TO\_POINT, Timer intervals configured, Hello 10, Dead 40, Wait 40, Retransmit 5 Hello due in 00:00:02 Index 1/1/1, flood queue length 0 Next 0x0(0)/0x0(0)/0x0(0) Last flood scan length is 3, maximum is 3 Last flood scan time is 0 msec, maximum is 0 msec Neighbor Count is 1, Adjacent neighbor count is 1 Adjacent with neighbor 10.1.1.3 Suppress hello for 0 neighbor(s)**

### OSPFv3 Neighbour Status

```
Router2#sh ipv6 ospf neighbor detail
Neighbor 10.1.1.3
    In the area 1 via interface POS3/0
   Neighbor: interface-id 8, link-local address FE80::2D0:FFFF:FE60:DFFF
   Neighbor priority is 1, State is FULL, 12 state changes
   Options is 0x630C34B9
   Dead timer due in 00:00:33
   Neighbor is up for 00:49:32
    Index 1/1/1, retransmission queue length 0, number of retransmission 1
   First 0x0(0)/0x0(0)/0x0(0) Next 0x0(0)/0x0(0)/0x0(0)
    Last retransmission scan length is 2, maximum is 2
   Last retransmission scan time is 0 msec, maximum is 0 msec
```
### OSPFv3 entries in Routing Table

```
Router2#sh ipv6 route
IPv6 Routing Table - 5 entries
Codes: C - Connected, L - Local, S - Static, R - RIP, B - BGP
      U - Per-user Static route
      I1 - ISIS L1, I2 - ISIS L2, IA - ISIS interarea
      O - OSPF intra, OI - OSPF inter, OE1 - OSPF ext 1, OE2 - OSPF ext 2
OI 2001:db8:FFFF:1::/64 [110/2]
    via FE80::2D0:FFFF:FE60:DFFF, POS3/0
C 2001:db8:1:1::/64 [0/0]
   via ::, POS3/0
L 2001:db8:1:1::1/128 [0/0]
   via ::, POS3/0
L FE80::/10 [0/0]
   via ::, Null0
L FF00::/8 [0/0]
    via ::, Null0
```
## OSPFv3 link troubleshooting

- p Next router address in OSPFv3 is a link-local address
	- **OI 2001:db8:FFFF:1::/64 [110/2] via FE80::2D0:FFFF:FE60:DFFF, POS3/0**
- □ How to troubleshoot??
	- SSH to neighbouring router needs extended SSH command, for example:

**ssh FE80::2D0:FFFF:FE60:DFFF /source-int POS3/0**

Source interface has to be specified  $-$  a router with multiple interfaces has no idea which interface the remote link local address is attached to

## Cisco IOS OSPFv3 Database Display

**Router2# show ipv6 ospf database**

**OSPF Router with ID (3.3.3.3) (Process ID 1)**

**Router Link States (Area 0)**

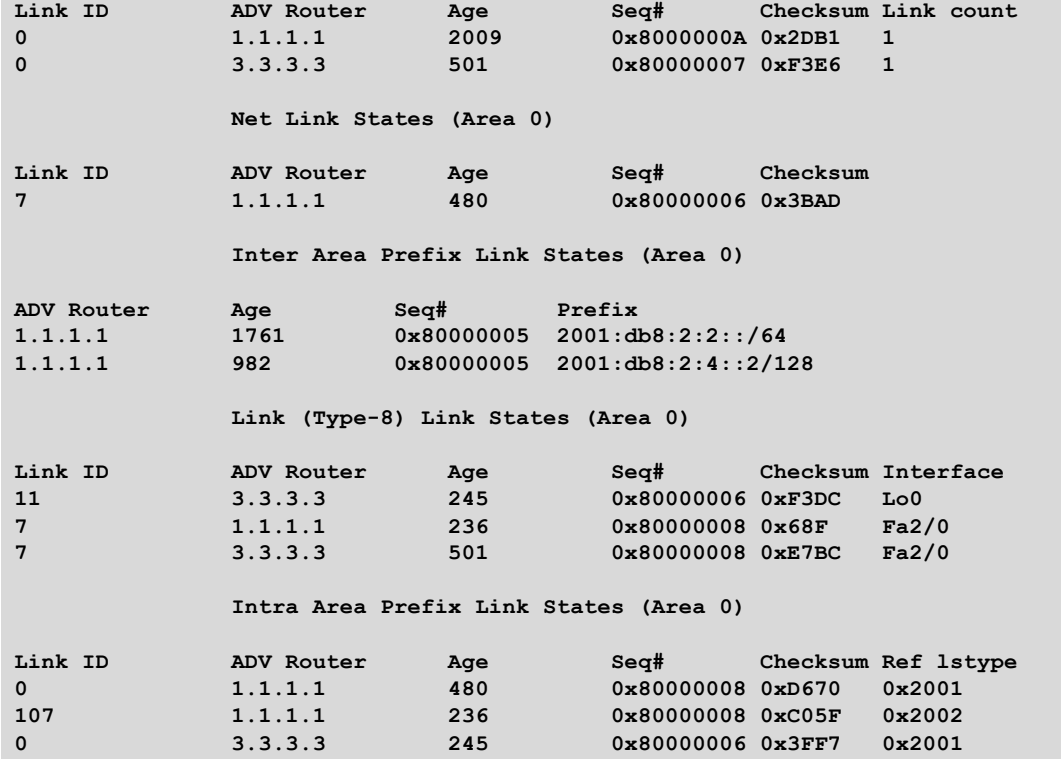

## Cisco IOS OSPFv3 Detailed LSA Display

**show ipv6 ospf 1 database inter-area prefix**

**LS age: 1714 LS Type: Inter Area Prefix Links Link State ID: 0 Advertising Router: 1.1.1.1 LS Seq Number: 80000006 Checksum: 0x25A0 Length: 36 Metric: 1 Prefix Address: 2001:db8:2:2:: Prefix Length: 64, Options: None**

**show ipv6 ospf 1 database link**

**LS age: 283 Options: (IPv6 Router, Transit Router, E-Bit, No Type 7-to-5, DC) LS Type: Link-LSA (Interface: Loopback0) Link State ID: 11 (Interface ID) Advertising Router: 3.3.3.3 LS Seq Number: 80000007 Checksum: 0xF1DD Length: 60 Router Priority: 1 Link Local Address: FE80::205:5FFF:FEAC:1808 Number of Prefixes: 2 Prefix Address: 2001:db8:1:3:: Prefix Length: 64, Options: None Prefix Address: 2001:db8:1:3:: Prefix Length: 64, Options: None**

## Conclusion

p Based on existing OSPFv2 implementation p Similar CLI and functionality

# OSPF for IPv6

ISP Workshops